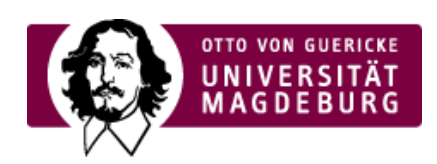

## CMS EGOTEC INFORMATIONSPORTAL

## **Standardseite**

Der Seitentyp **Standard** ist defaultmäßig beim Anlegen einer neuen Seite aktiviert. Mit diesem Seitentyp können grundlegend Seiteninhalte mit größtmöglicher Gestaltungsfreiheit realisiert werden.

Die grundlegenden Optionen gelten (mit wenigen Ausnahmen) für alle Seiten und sind Vorgaben zum spezifischen **Layout** der einzelnen Seite und das Anlegen verschiedener **›Galerien [\(https://www.cms.ovgu.de/Module/Gestaltungselemente.html\)](https://www.cms.ovgu.de/Module/Gestaltungselemente.html)**. Je nach Layout gibt es verschiedene Einstellungsmöglichkeiten für die Galerien.

Zusätzlich sind weitere **›Seitenoptionen [\(https://www.cms.ovgu.de/Module/Seitenoptionen.html\)](https://www.cms.ovgu.de/Module/Seitenoptionen.html)** verfügbar, die die Gestaltung als › Übersichtsseite

[\(https://www.cms.ovgu.de/Module/Seitenoptionen/%C3%9Cbersichtseite.html\)](https://www.cms.ovgu.de/Module/Seitenoptionen/%C3%9Cbersichtseite.html) oder u.a. die Einbeziehung

›zusätzlicher Navigations-Elemente

[\(https://www.cms.ovgu.de/Module/Seitenoptionen/Vor\\_Zur%C3%BCck\\_Navigation-p-8088.html\)](https://www.cms.ovgu.de/Module/Seitenoptionen/Vor_Zur%C3%BCck_Navigation-p-8088.html) betreffen. Diese sind im entsprechenden Abschnitt dokumentiert.

## [Basismodule](https://www.cms.ovgu.de/Module/Basismodule.html)

- [Standardseite](https://www.cms.ovgu.de/Module/Basismodule/Standardseite.html)
- [Weiterleitung](https://www.cms.ovgu.de/Module/Basismodule/Weiterleitung.html)
- **[Medienliste](https://www.cms.ovgu.de/Module/Basismodule/Medienliste.html)**